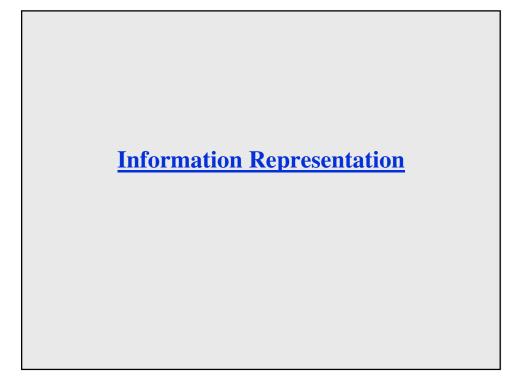

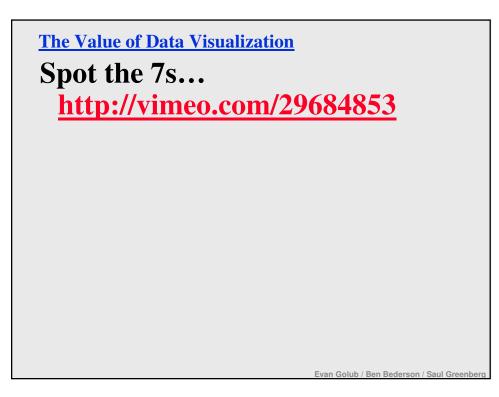

**Beyond Simple Screen Design** 

What are the characteristics of good representations?

What are the characteristics of good information visualization?

What role do metaphors play?

How can the use of direct manipulation help us?

# **Good information visualization...**

- ... supports making discoveries.
- ... supports making decisions.
- ... supports discovering patterns.
- ... supports finding relevant information.
- ... capture essential elements of events.
- ...deliberately leaves out (or at least mutes) irrelevant data.
- ... is appropriate to the person viewing the data.
- ... is appropriate to the task being performed.

With good visualizations people can see trends, clusters, gaps, and outliers.

Use of colors, sizes, shapes, and locations all help with this.

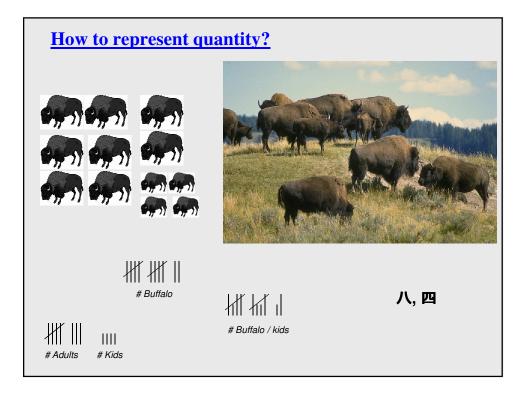

### **Representations**

Solving a problem simply means representing it so as to make the solution transparent ... (Simon, 1981)

#### **Good representations**

- allow people to *find* relevant information
  - information may be present but hard to find
- allow people to *compute* desired conclusions
  - computations may be difficult or "for free" depending on representations

# Which is the best flight?

length, stop-overs, switches...

|                                    | depart    | arrive               |                            |
|------------------------------------|-----------|----------------------|----------------------------|
| AC 117 Vancouver - Calgar          | y 7:00    | 9:00                 |                            |
| Cdn 32 Vancouver - Calgar          | y 9:00    | 12:00                |                            |
| Cdn 35 Calgary - Montreal          | 13:30     | 19:30                |                            |
| AC 123 Calgary - Toronto           | 12:30     | 16:30                |                            |
| AC 123 Toronto - Montreal          | 16:45     | 17:30                |                            |
| <pre>*time zone: +1 van-cal,</pre> | +2 cal-to | or, mtl              |                            |
|                                    |           |                      |                            |
|                                    | V         | ancouver<br>AC 117   | 7 9 11 13 15 17<br>Cah 327 |
|                                    |           | Calgary <sub>8</sub> | 10 12 14 16 18             |
|                                    |           | Toronto              | AC 123 Cdn 355             |
|                                    |           | Montrea              |                            |

| When do I take my dru                                                                                                    | ıgs?                                                                                                    |
|----------------------------------------------------------------------------------------------------|----------------------------------------------------------------------------------------------------|
| Inderal:1 tablet 3 times a day<br>Lanoxin:Lanoxin:1 tablet every A.M.Carafate:1 tablet before meals a<br>Zantac:Quinag:1 tablet every 12 hour<br>Quinag:Quinag:1 tablet 4 times a day<br>Couma: |                                                                                                    |
| Note: There are high error<br>rates in taking pills, even with<br>pillbox organizers, for a<br>number of reasons.                                                                               | BreakfastLunchDinnerBedtimeLanoxinInderalInderalInderalInderalInderalQuinagQuinagQuinagCarafateCarafateCarafateZantacZantacZantac                                                                                    |
| BreakfastLunchDinnerBedtiLanoxin***Inderal***Quinag***Carafate***Zantac**Couma**                                                                                                    | Couma           Note: A better solution might feel like<br>a technology-enhanced pill bottle<br>system, but there are a variety of<br>human-centric factors in that ideas<br>as well as technology failure<br>issues |

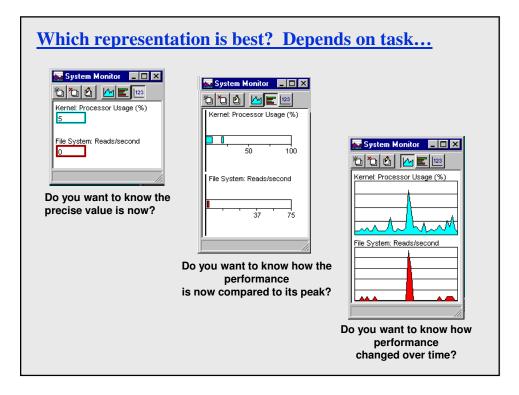

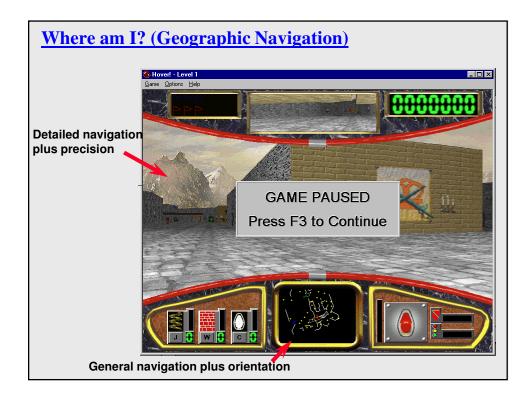

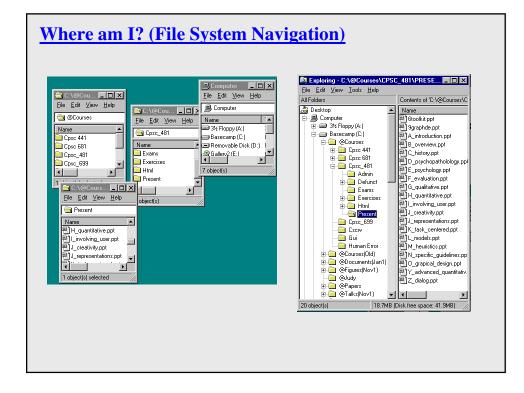

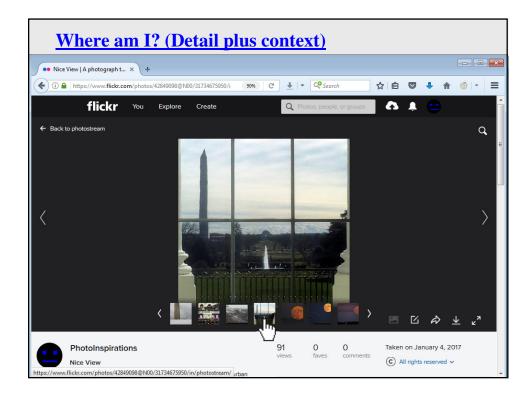

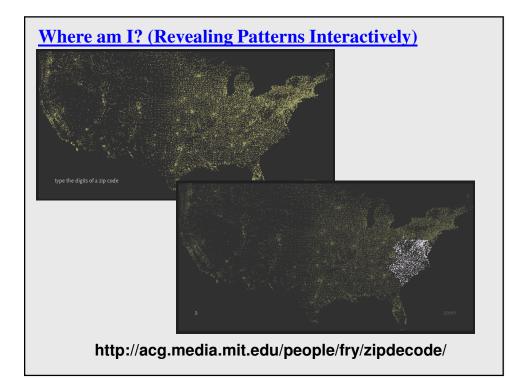

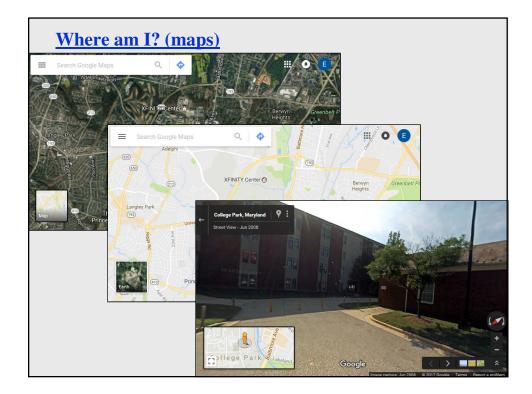

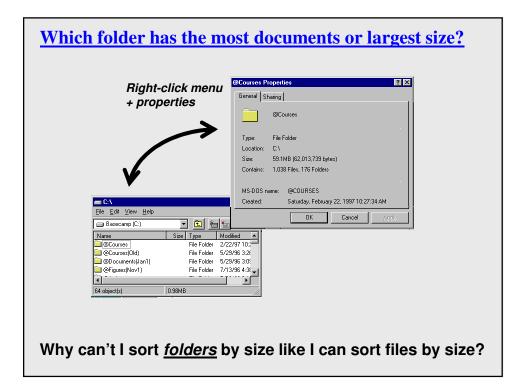

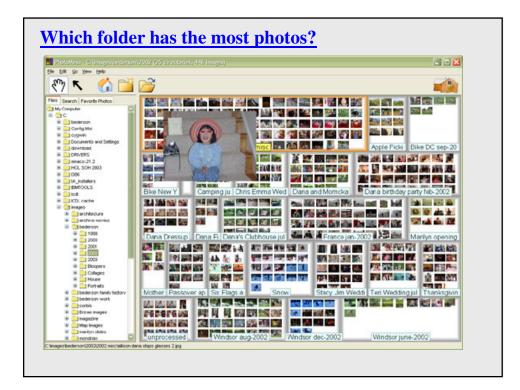

| Which folder has the most by                                         | tes of p         | <u>ohoto</u> | <u>s?</u> |         |            |          |
|----------------------------------------------------------------------|------------------|--------------|-----------|---------|------------|----------|
| TreeSize Free - C:\_MyPictures\ on [Windows7_OS] - V3.3.2 (outdated) |                  |              |           |         |            | • 🔀      |
| File Scan View Expand Options Help TreeSize Professional             |                  |              |           |         |            |          |
| 👔 👢 🗙 🍃 🥪 🎇 💷 😔 % 🔢   KB MB GB 📐 🗄                                   | <b>≣ - 2↓ 1↓</b> |              |           |         |            |          |
| Name                                                                 | Size             | Allocated 🔻  | Files     | Folders | % of Paren | Last Cha |
| 310.6 GB C:\_MyPictures\ on [Windows7_OS]                            | 310.5 GB         | 310.6 GB     | 36,795    | 1,901   | 100.0 %    | 4/6/2 -  |
|                                                                      |                  |              |           |         |            |          |

| Þ 🍌         | 171.8 GE    | 3 _40D Camera Pics |             |                                  | 171.7 GB  | 171.8 GB  | 14,084 | 749 | 55.3 % | 4/3/  |
|-------------|-------------|--------------------|-------------|----------------------------------|-----------|-----------|--------|-----|--------|-------|
| Þ 🌆         | 52.9 GE     | FIA-CanonSX50      |             |                                  | 52.9 GB   | 52.9 GB   | 1,869  | 177 | 17.0 % | 4/2/  |
| Þ 🌆         | 23.0 GB     | _FZ30 Camera Pics  |             |                                  | 23.0 GB   | 23.0 GB   | 5,931  | 219 | 7.4 %  | 8/14/ |
| Þ 퉲         | 12.2 GB     | _Thetas            |             |                                  | 12.2 GB   | 12.2 GB   | 1,628  | 17  | 3.9 %  | 4/2/2 |
| Þ 🎩         | 12.0 GB     | _HCIL-Canon Came   | era Pics    |                                  | 12.0 GB   | 12.0 GB   | 1,348  | 65  | 3.9 %  | 3/8/2 |
| Þ 🌆         | 9.1 GB      | S50 Camera Pics    |             |                                  | 9.1 GB    | 9.1 GB    | 2,585  | 103 | 2.9 %  | 3/15  |
|             | 4.2 GB      | PresidentialInaug  | uration2017 |                                  | 4.2 GB    | 4.2 GB    | 305    | 6   | 1.4 %  | 3/19  |
| Þ 🌆         | 3.5 GB      | _KodakPixPro       |             |                                  | 3.5 GB    | 3.5 GB    | 19     | 3   | 1.1 %  | 11/2  |
|             | 3.5 GB      | Panoramas          |             |                                  | 3.5 GB    | 3.5 GB    | 635    | 29  | 1.1 %  | 8/14  |
| Þ 🌆         | 2.5 GB      | Fireworks          |             |                                  | 2.5 GB    | 2.5 GB    | 1,274  | 21  | 0.8 %  | 1/12  |
|             | 1.9 GB      | _CheapCameras      |             |                                  | 1.9 GB    | 1.9 GB    | 1,637  | 94  | 0.6 %  | 9/13  |
| Þ 🌆         | 1.7 GB      | _NikonKeyMission3  | 60          |                                  | 1.7 GB    | 1.7 GB    | 99     | 10  | 0.6 %  | 4/4/  |
| Þ 🌆         | 1.6 GB      | _Lytro             |             |                                  | 1.6 GB    | 1.6 GB    | 314    | 89  | 0.5 %  | 7/25  |
| Þ 🌆         | 1.3 GB      | _HCIL-Kodak Came   | ra Pics     |                                  | 1.3 GB    | 1.3 GB    | 397    | 16  | 0.4 %  | 8/14  |
| Þ 🌆         | 1.3 GB      | FlashTests         |             |                                  | 1.3 GB    | 1.3 GB    | 676    | 36  | 0.4 %  | 8/14  |
| Þ 🌆         | 1.3 GB      | _D30               |             |                                  | 1.3 GB    | 1.3 GB    | 497    | 18  | 0.4 %  | 10/3  |
| Þ 🊹         | 1.2 GB      | Lighting102        |             |                                  | 1.2 GB    | 1.2 GB    | 503    | 44  | 0.4 %  | 2/27  |
| Þ 🚺         | 1.1 GB      | _20D               |             |                                  | 1.1 GB    | 1.1 GB    | 192    | 18  | 0.4 %  | 4/6/  |
| Þ 퉲         | 956.5 MB    | KEAQ               |             |                                  | 956.1 MB  | 956.5 MB  | 215    | 9   | 0.3 %  | 8/14  |
| < <u>na</u> | 606 A MAD   | DI:J0010           |             | III                              | COE O MAD | COE A MAD | 112    | 2   | 0.2.0/ | 2/15  |
| ree Space   | 44.9 GB (of | (465 GB) 36 7      | 95 Files    | 4096 Bytes per Cluster (NTFS)    |           |           |        |     |        |       |
| ree opucer  |             | 105 00,            | 55 11105    | isso systes per cluster (iviris) |           |           |        |     |        | _     |

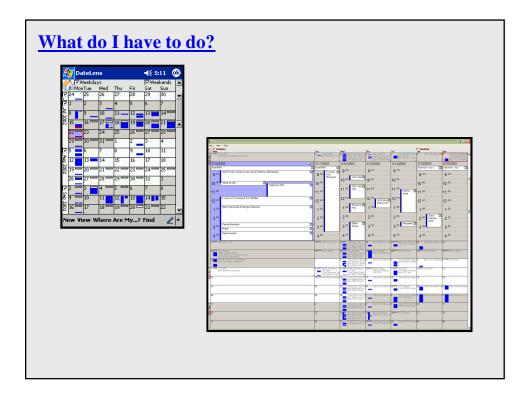

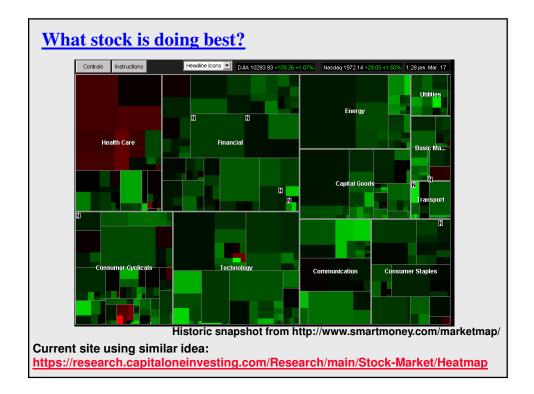

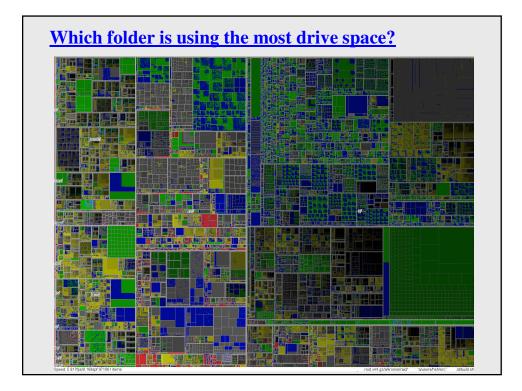

| newsmap                                                                                                    | ×                                                                                                    | +                                                                                                    |                                                                                                   |                                                                                                    |                                                                                                    |                                                                                                    |
|----------------------------------------------------------------------------------------------------|----------------------------------------------------------------------------------------------------|----------------------------------------------------------------------------------------------------|---------------------------------------------------------------------------------------------------|----------------------------------------------------------------------------------------------------|----------------------------------------------------------------------------------------------------|----------------------------------------------------------------------------------------------------|
| ( e i i news                                                                                                   | map.jp                                                                                                    |                                                                                                    | G                                                                                                 | ↓  ↓  ↓  ↓  ↓  ↓  ↓  ↓  ↓  ↓  ↓  ↓  ↓                                                                                                    | ☆ 自 ♥                                                                                                    | <b>↓ ☆ </b> 🚳   -   :                                                                                                    |
|                                                                                                    | CUSTOMIZE +                                                                                                    | SELECT ALL AR AU AU                                                                                       | BR CA FR GE                                                                                       | HC ITA ME HE HE HE                                                                                                    | sp us search a                                                                                                    | II Q-                                                                                                    |
| game                                                                                                    | team of                                                                                                    | zaga's tit<br>coming ba<br>(Apr 4, 20                                                                     | ack                                                                                               | confirm                                                                                                    | test: Rya<br>ns talks u<br>Ith care                                                                                                    | underway                                                                                                    |
| Gonzaga's best<br>worst way as m<br>opportunities pil<br>Fowler on Lexi:<br>controversies 'n<br>game look very | iissed<br>led up<br>Rules<br>ot making the                                                                        | Romo heading<br>into broadcasting                                                                         | Where do opening<br>Whetale has no UAC Partavier                                                  | Trump just killed<br>Obama's internet-<br>privacy rules —<br>here's what that<br>means for you                                                                                                    | Equal Pay Day is a<br>reminder of the<br>importance of<br>negotiating a salary<br>Silion Valleys Tech Tatent<br>Gol Rab Begins as<br>Washington Targets H-18 Via<br>Fraud, Ause                                                                                                    | The Yohoo name will RenAnava<br>live on under Gath<br>Picture ander Gath<br>Renand Internet<br>Renand Renard<br>Renand Renard<br>Renards Renard<br>Renards Renard<br>Renards Renard<br>Renards Renards Renards Renards<br>Renards Renards Renards<br>Renards Renards Renards<br>Renards Renards Renards<br>Renards Renards Renards<br>Renards Renards Renards<br>Renards Renards Renards<br>Renards Renards Renards<br>Renards Renards<br>Renards Renards<br>Renards Renards<br>Renards Renards<br>Renards Renards<br>Renards Renards<br>Renards Renards<br>Renards Renards<br>Renards Renards<br>Renards Renards<br>Renards<br>Renards Renards<br>Renards<br>Re |
| Trump fa<br>mixing M<br>Lago with<br>diplomac                                                                  | ar-a-<br>1 difficult                                                                                              | ANC-allied<br>union calls for<br>South Africa's<br>Zuma to quit                                           | Will Season 8 P<br>'Big Little Lies' shoul<br>get a second season<br>(SPOILERS)                   | Idn't Rob Kardashian and<br>Daughter Dream<br>Celebrate Baseball's<br>Opening Day                                                                                                    | Download: Galaxy S8<br>Weather App Working<br>On Galaxy S7 (Edge)<br>The Nintendo Switch is<br>apparently warping<br>while safely in its dock<br>Cilizza: Tump just keeps                                                                                                    | Web inventor Sri Tim<br>Berners-Lee Stansuk<br>and US net plans<br>Apple admits the Mac<br>Pro was a mess<br>Vota Levennike technism<br>optimizer<br>Vota Levennike technism<br>optimizer<br>Vota Levennike technism<br>Usta Levennike technism<br>Usta Levenni                                                                                                    |
| Syria gas attack<br>reportedly kills<br>dozens, including<br>children                                          | Out with the old? Outsider<br>candidates rock French elect<br>McCain rips Trump<br>administration over Syria poli | bismestatement hat<br>Justice Department<br>Pope Fancis unges<br>Dantes boshie for<br>Of Funding bolletet | New Sexual Claims<br>and O'Reilly Loses<br>Two Advertisers<br>Charstaude of ontening with<br>what | Index Tour På Artiker Sprine Carry bek och Artiker Sprine Carry bek och Artiker Sprine Carry bek och Artiker Sprine Carry Sprine Carry | creating smokescreens to mask his Russia problem Ten static coal and the coal and the coal and t | ki Ahla requelli anavirusi vespitakuma<br>narritesi dallarisi Tidari<br>differisi Tidari<br>differisi Tidari<br>ni Bisentary<br>hebi badar Te<br>Perce, algi Anariti Tidari<br>ni Bisentary<br>hebi badar Te<br>Perce, algi Anariti Anariti Anariti Anariti Anariti Anariti<br>Anariti Salakuma<br>Anariti Salakuma<br>hebi badar Te<br>Ruzza<br>analiti Anariti Anariti Anariti Anariti Anariti<br>Anariti Salakuma<br>Anariti Salakuma<br>hebi badar Te<br>Ruzza<br>analiti Anariti Anariti Anariti Anariti<br>Manariti Anariti Anariti Anariti<br>Manariti Anariti Anariti<br>Manariti Anariti Anariti<br>Manariti Anariti Anariti<br>Manariti Anariti<br>Manariti Anariti Anariti<br>Manariti Anariti<br>Manariti Anariti<br>Manariti Anariti Anariti<br>Manariti Anariti<br>Manariti Anariti<br>Manariti Anariti<br>Manariti Anariti<br>Manariti Anariti<br>Manariti Anariti<br>Manariti Anariti<br>Manariti Anariti<br>Manariti Anariti<br>Manariti Anariti<br>Manariti Anariti<br>Manariti Anariti<br>Manariti<br>Manarita<br>Manariti<br>Manariti                                                                                                    |
| Tue April 4, 2017                                                                                              |                                                                                                    | SELECT ALL     WORLD     powered     ract   BLOG   ABOUT                                                  | → HATIOHAL → BUSI<br>Lby hosting by<br>C <sup>™</sup> .hetemi                                     | HESS TECHHOLOGY                                                                                                    | SPORTS FINTERTRIMMENT                                                                                                    | HEALTH LESS THAN 10 MIN.<br>MORE THAN 10 MIN<br>MORE THAN 1 HOUP                                                                                                    |

| newsmap × +                                                                                                    |                                  |                                                                                                    |                                  |                                                                   |                                                                                          |                                                                                                |                                                                                                    |                                                                                                    |
|----------------------------------------------------------------------------------------------------|----------------------------------|----------------------------------------------------------------------------------------------------|----------------------------------|-------------------------------------------------------------------|------------------------------------------------------------------------------------------|------------------------------------------------------------------------------------------------|----------------------------------------------------------------------------------------------------|----------------------------------------------------------------------------------------------------|
| (i) inewsmap.jp/#/b,e,m,n,s,t,w/uk/view/                                                                                                    | C                                | ±   • Q                                                                                                  | Search                           | ☆                                                                 | ê 🛡                                                                                      | + 🏦                                                                                            | -   🙆 1                                                                                                    | Ξ                                                                                                    |
| REGISTER LOGIN CUSTOMIZE + SELECT ALL                                                                                                    | AU AU BR CA FR G                 | E INC ITA ME                                                                                             | NE NE                            | SP <b>U.</b> 8                                                    | search a                                                                                 | II                                                                                             | Q                                                                                                    | -   -                                                                                                    |
| Chelsea Transfer News: S<br>Campbell reveals how clo<br>came to signing N'Golo K                                                                                                    | City: T<br>stream                | nelsea vs Manchester<br>ty: TV channel, Mane wi<br>ream, kick-off time,<br>Ids & match preview in - Klop |                                  |                                                                   |                                                                                          |                                                                                                |                                                                                                    |                                                                                                    |
| Chelsea boss Antonio (<br>discusses move for Ar                                                                                                    | Chelsea Manches                  | ·                                                                                                    | Arsenal v West Ham               |                                                                   |                                                                                          | ahimovic back w<br>le tips Manchest                                                            | vith 'positive<br>er United for                                                                                          |                                                                                                    |
| Alexis Sanchez                                                                                                    | o o nan o                        | er City Danny Willett prepared for extra pressure as Masters champion                                    |                                  |                                                                   |                                                                                          |                                                                                                | Cristiano Ronaldo<br>reveals one of the<br>perks Alex Ferguson<br>gave him to lure him to<br>Man United                  |                                                                                                    |
| When is Easter 2017? Good<br>Friday, Easter Sunday,                                                                                                    | Assad cher<br>attack in S        |                                                                                                    | Tiller                           | rump and<br>son Lettin<br>'s Assad                                | to overts                                                                                | arges ahea<br>ake Ford in<br>value                                                             | \$71.2 mil<br>Kong                                                                                                    | d for record<br>llion in Hong                                                                                    |
| Easter Monday dates                                                                                                    | ldlib kills a<br>100             | t least                                                                                                  | Off th                           | ie Hook?                                                          | ASOS bo<br>but sha                                                                       | oming,<br>res slump                                                                            | Jamie Dimon schnits tro<br>jobs will kane UK in maj<br>U.S. Tacke Rap Shriniks /<br>Exports Rize                         |                                                                                                    |
| "It's a dream come true!": James Spice Billiel Star of nothing Stanktroke related to by<br>ordy spice extragelational<br>Corden to host The Late Late Show Spice Related and an accuspilm<br>from London, this summer datase |                                  | Apple pla                                                                                                | inning new iMa<br>and 'completei | ac Spotify sign                                                   | Brexit trade                                                                             | n talk up post-<br>: prospects                                                                 | Protesters scend<br>Laingefillen<br>Pi Sim hannv                                                                         | personal<br>evolution<br>More than 1000<br>numerics in Englar<br>neutricomeric                                   |
| Rendall Jenner unveils                                                                                                    | WWW daddy S<br>Tim Berners-L     | .ee                                                                                                    | and 'completei<br>g' Mac Pro     | long-term<br>deal with<br>Universal                               | Sammy Wi<br>of committ                                                                   | nd skewed'                                                                                     | Royal Harry Ship which<br>chazed point boot out<br>of Bloatan waters<br>tonce uzed spanish<br>fag for TARBET<br>PRACTICE | West<br>Dunkarkenshire<br>peoplerisking<br>their lies by<br>Hopeforfroops :<br>antibiolics show<br>they could be |
| new blonde bairdo in<br>Pepsi 'Jump In' advert                                                                                                    | stands up for e<br>to-end crypto |                                                                                                    | hult canno an B<br>ed b          | itali happenedahan IK Br<br>nd bruka away 45000 da<br>kasa apo da | Ken Livingsbre<br>cullines picto<br>undernine aly<br>dereny Darbyn w<br>ant-Semilism ven | Couple who kept<br>woman as sex si<br>h<br>Schoobby speri<br>huntafter hidings<br>weist school | deabled Abuze<br>are are jailed r<br>arder<br>a huge police ed to<br>tel<br>police                                       | Verillennee<br>Diversed Zile<br>Versine Boerbe<br>Schools Wo<br>oy an                                            |
|                                                                                                    | WORLD NATIONAL                   | BUSINESS TEC                                                                                             | HNOLOGY                          | SPORTS .                                                          | ENTERTAINMENT                                                                            | ✓ HEALTH                                                                                       | LESS THAN                                                                                                    | i 10 min. Agc<br>4 10 min. Agi                                                                                   |
| Tue April 4, 2017 14:28:06                                                                                                    | Google" .hetemi                  |                                                                                                    |                                  |                                                                   |                                                                                          |                                                                                                |                                                                                                    | 1 1 HOUR AG                                                                                                    |

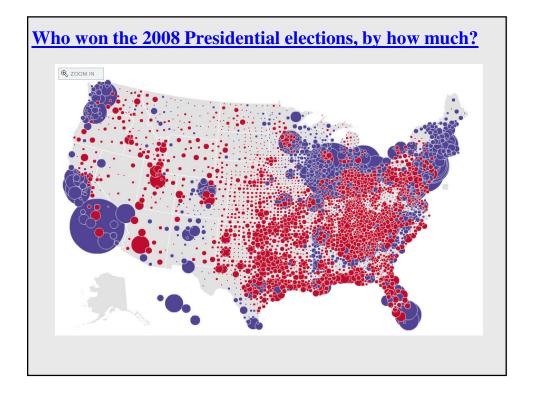

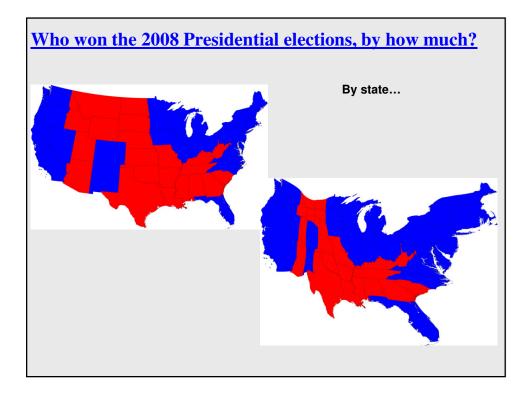

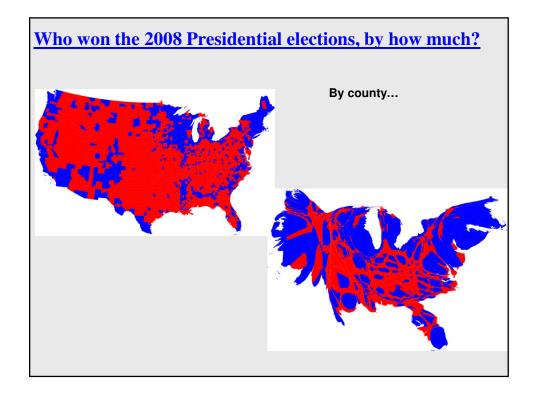

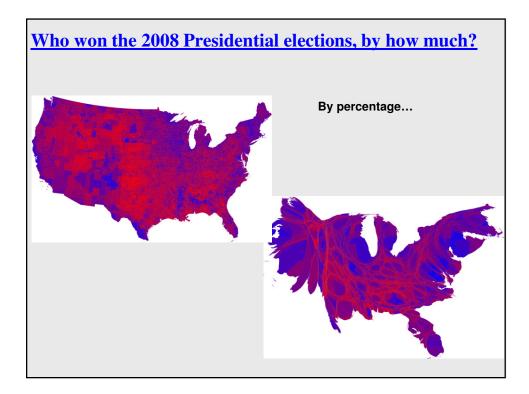

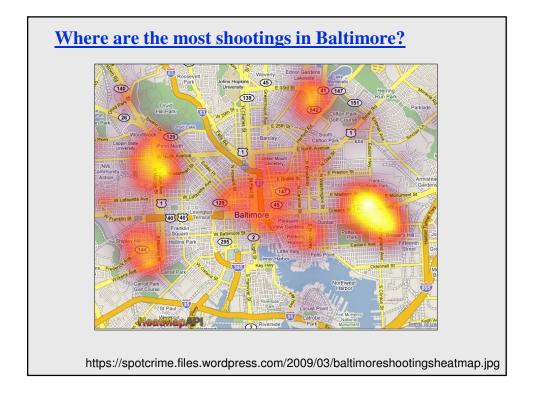

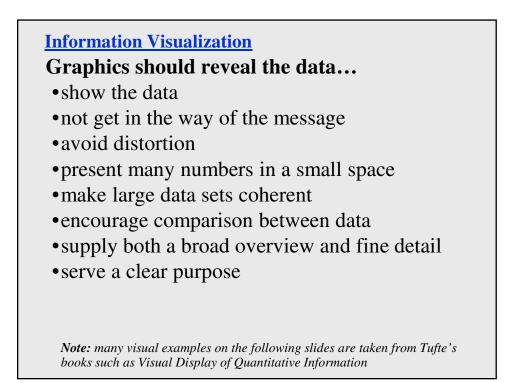

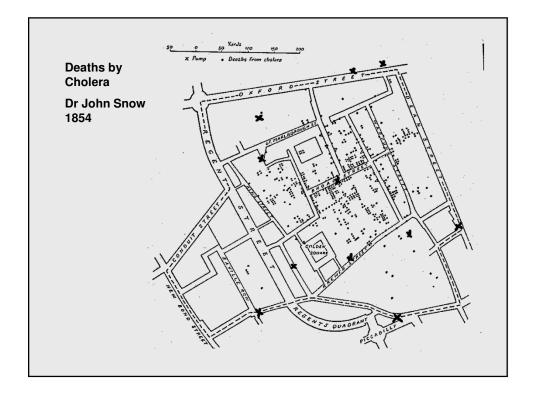

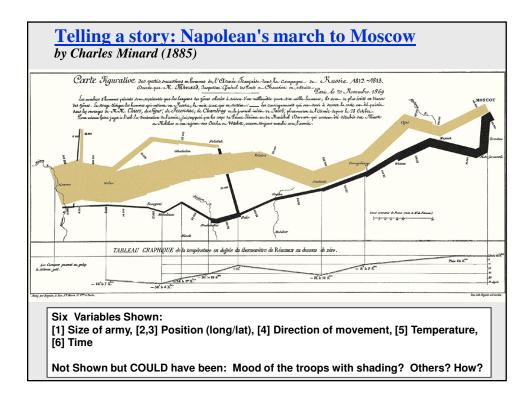

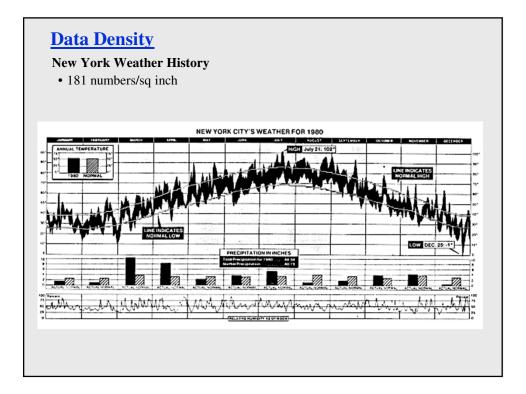

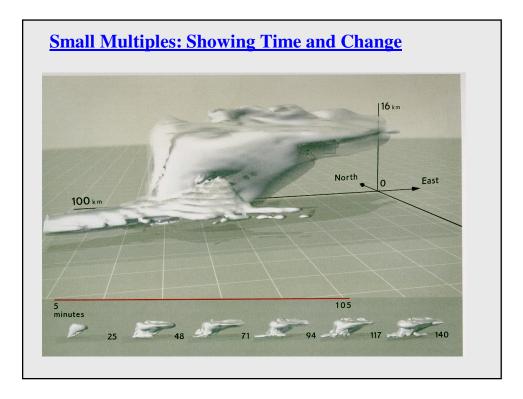

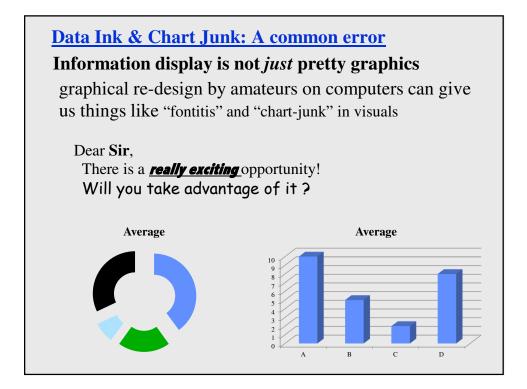

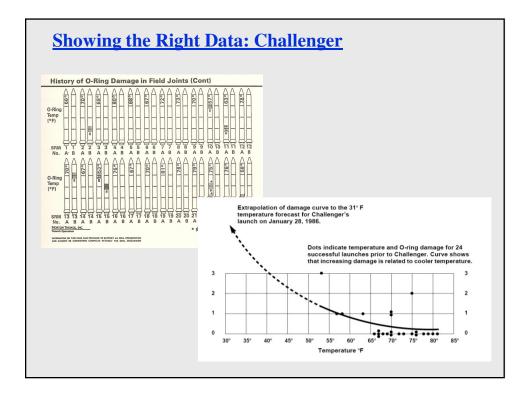

# **Interaction**

If a picture is worth a thousand words, then an interactive visualization is worth a thousand pictures.....

| Metaphors (I)<br>Pervade excellent interfaces |              |          |          |              |                                       |  |  |
|-----------------------------------------------|--------------|----------|----------|--------------|---------------------------------------|--|--|
|                                               | А            | В        | с        | D            | Solitaire                             |  |  |
| 1                                             | Market value | Land     |          | Total assess | Game Help                             |  |  |
| 2                                             | 140.0        | 65,850.  |          | 138,970.     |                                       |  |  |
| 3                                             | 147.0        | 77,780.  | 72,070.  | 149,850.     |                                       |  |  |
| 4                                             | 151.0        | 74,850.  |          | 163,590.     |                                       |  |  |
| 5                                             | 152.0        | 80,110.  | 99,410.  | 179,520.     |                                       |  |  |
| 6                                             | 155.0        | 79,050.  | 109,130. | 188,180.     |                                       |  |  |
| 7                                             | 170.0        | 94,750.  | 50,960.  | 145,710.     |                                       |  |  |
| B                                             | 172.0        | 82,150.  | 106,250. | 188,400.     |                                       |  |  |
| 9                                             | 178.0        | 78,560.  | 132,660. | 211,220.     |                                       |  |  |
| 0                                             | 180.0        | 92,840.  | 105,670. | 198,510.     |                                       |  |  |
| 1                                             | 180.0        | 80,090.  | 103,130. | 183,220.     |                                       |  |  |
| 2                                             | 182.0        | 76,650.  | 115,210. | 191,860.     | · · · · · · · · · · · · · · · · · · · |  |  |
| 13                                            | 185.0        | 75,590.  | 152,710. | 228,300.     |                                       |  |  |
| 4                                             | 185.0        | 85,870.  |          | 191,200.     |                                       |  |  |
| 15                                            | 185.0        | 80,060.  | 113,600. | 193,660.     |                                       |  |  |
| 16                                            | 193.4        | 80,140.  | 131,340. | 211,480.     |                                       |  |  |
| 17                                            | 194.5        | 73,400.  | 176,210. | 249,610.     | Sco                                   |  |  |
| 18                                            | 197.0        | 84,960.  |          | 214,760.     | L,                                    |  |  |
| 9                                             | 203.0        | 91,600.  | 119,170. | 210,770.     |                                       |  |  |
| 20                                            | 205.0        | 79,460.  | 137,250. | 216,710.     | games (literal world)                 |  |  |
| !1                                            | 213.0        | 87,060.  |          | 211,410.     |                                       |  |  |
| 2                                             | 221.0        | 97,330.  |          | 264,830.     |                                       |  |  |
| !3                                            | 225.0        | 87,160.  |          | 244,450.     |                                       |  |  |
| 24                                            | 245.0        | 79,520.  | 144,840. | 224,360.     |                                       |  |  |
| !5                                            | 248.0        | 89,470.  | 183,500. | 272,970.     |                                       |  |  |
| !6                                            | 278.0        | 82,150.  | 168,720. | 250,870.     |                                       |  |  |
| 27                                            | 302.5        | 118,500. | 109,800. | 228,300.     |                                       |  |  |
| 28                                            | 308.0        | 83,100.  | 141,730. | 224,830.     |                                       |  |  |
|                                               | sprea        | dsheet   | (actuar  | y sheet)     |                                       |  |  |

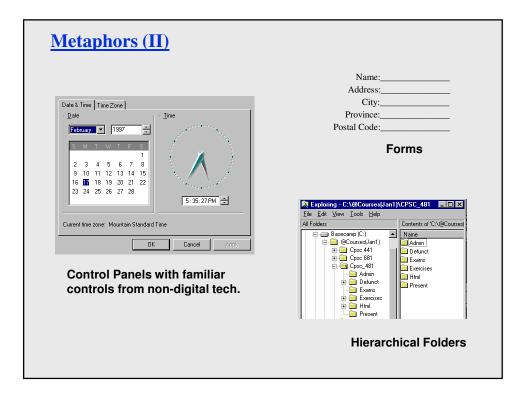

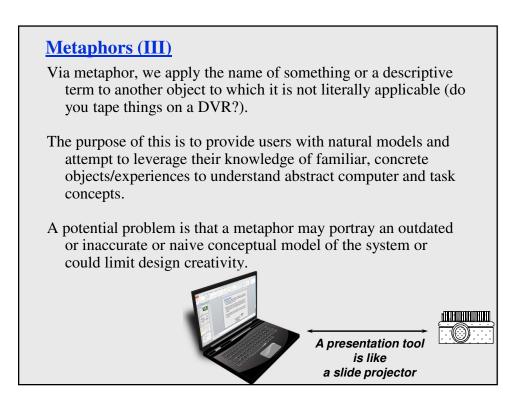

# **Generating Metaphors**

### Use metaphors that matches user's conceptual task

- desktop metaphor for office workers
- paintbrush metaphor for artists...

### Ensure emotional tone is appropriate to users

file deletion metaphor possible options:

- trashcan
- black hole
- paper shredder
- recycle bin furnace

Given a choice, choose the metaphor close to the way the system works...

# **Evaluating Metaphors**

### **Consider probable consequences**

- -will metaphor restrict what people could actually do?
   eg: strict file/folder hierarchy vs system allows links between directories
- -will metaphor believe that people can do more than what is possible?

eg: agent-based systems, Eliza ...

# Consider how metaphors can evolve

is metaphor extensible to new features? when is the metaphor no longer useful?

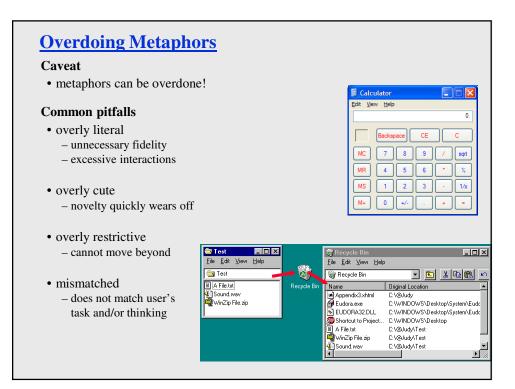

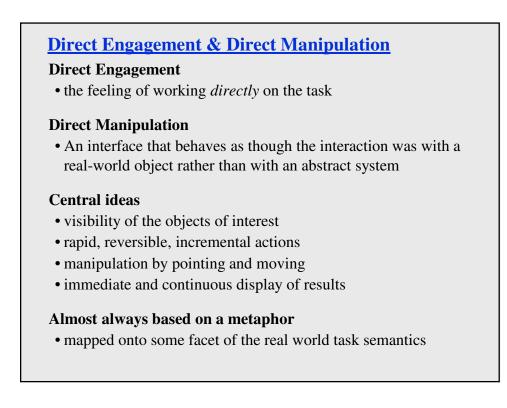

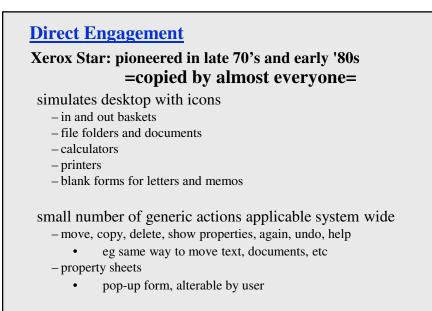

what you see is what you get (WYSIWYG)

# **Xerox Star continued**

#### Star's observations:

- objects understood in terms of their visual characteristics affordances, constraints
- actions understood in terms of their effects on the screen causality
- intuitively reasonable actions can be performed at any time conceptual model

# A subtle thing happens when everything is visible: the display becomes reality

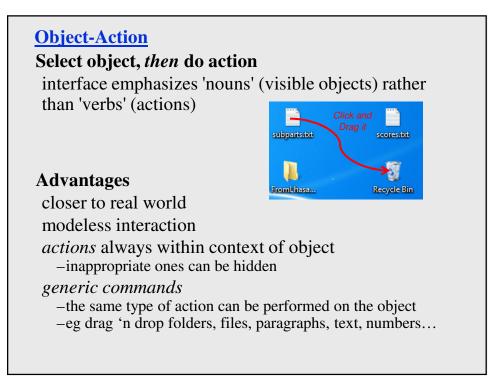

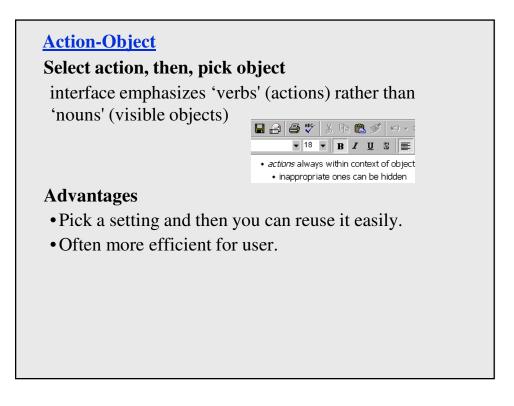

**Touch- and Penabled- Screens and Sensors** 

Direct manipulation can be even MORE direct in the age of touch and penabled screens...

What new metaphors are available? How does the line between science and magic blur as we interact with information in some software on these devices?

What things in reality can you stretch with your fingers? What about on your tablet?

Evan Golub / Ben Bederson / Saul Greenb

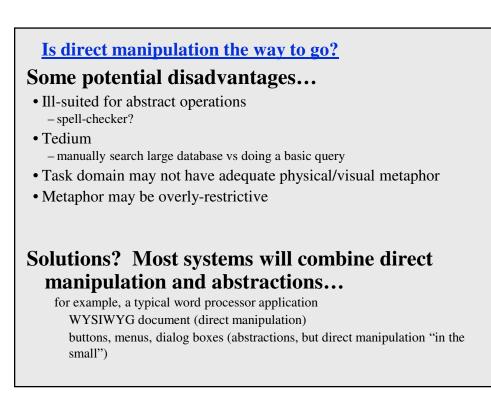

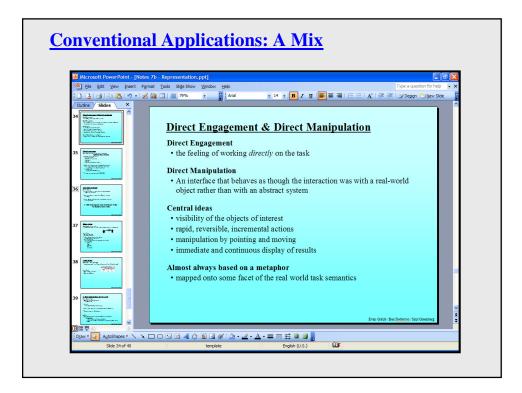

# **Quick Recap (not exhaustive)**

#### **Good Representations**

- captures essential elements of the event / world
- deliberately leaves out / mutes the irrelevant
- appropriate for the person, their task, and their interpretation

#### Metaphors

- uses our knowledge of the familiar and concrete to represent abstract concepts
- need not be literal
- has limitations that must be understood

#### **Direct manipulation**

- visibility of the objects of interest
- rapid, reversible, incremental actions
- manipulation by pointing and moving
- immediate and continuous display of results
- action-object -versus- object-action

#### These three components are the foundation of a true Visual Interface

**Closing Thoughts...** 

"If a picture is worth 1000 words, then an interface is worth 1000 pictures."

Keep user tasks and goals in mind.

Encourage exploration but don't overwhelm the users.

Overview, zoom, filter, details on demand.